AutoCAD 2010

- 13 ISBN 9787561845738
- 10 ISBN 7561845731

出版时间:2013-2

页数:369

版权说明:本站所提供下载的PDF图书仅提供预览和简介以及在线试读,请支持正版图书。

www.tushu000.com

1 AutoCAD 1.1AutoCAD 1.2 AutoCAD 1.3 1.3.1 1.3.2  $1.33$  1.34  $1.35$  1.36  $1.37$  1.38  $1.39$   $1.310$   $1.311$   $1.4$   $1.41$   $1.42$  $1.43$  1.5 1.51  $1.51$  1.52 1.53 2 2.1 2.1.1 2.1.2LAYER 2.1.3 2.1.4LINETYPE 型)命令 2.1.5设置对象的特性 2.2设置绘图环境 2.2.1UNITS(单位)命令 2.2.2LIMITS(图形界限)命 2.2.3ZOOM 2.2.4PAN 2.3 2.31 2.3.2  $233$  3.1.1LINE  $31.2CIRCLE$   $31.3ARC$   $32$   $32.1u$   $3.2REDO$ 32.3 3.2.4ERASE 3.25COPY 3.2.6ARRAY 3.2.7OFFSET(偏移)命令 3.2.8TRIM(修剪)命令 3.2.9PROPERTIES(特性)命令 3.3绘图举例 3.4其他 3.4.1RECTANG 3.4.2POLYGON 3.4.3EIJPSE 3.4.4DONUT(圆环)命令 3.4.5POINT(点)命令 3.4.6DIVIDE(定数等分)命令 3.4.7MEASURE(定 距等分)命令 练习题 第4章特殊对象的绘制和编辑 4.1二维多段线 4.1.1PLINE(多段线)命令 4.1.2PEDIT 4.2 4.2 4.2.1SPIJINE 4.2.2SPLINEDIT 4.3 4.3 1HATCH 4.3.2HATCHEDIT  $5 \quad 51 \quad 52 \quad 53 \quad 54 \quad 55 \quad 551 \quad 552$  $5.5.3$   $5.5.4$   $5.6$   $5.7$   $5.7.1$ LIST  $5.7.2$ ID for 5.7.3MEASUREGEOM 6.1 6.1.1XLINE  $61.2RAY$  6.2 6.2 BREAK 6.2.2JOIN 6.2.3EXTEND 6.2.4LENGTHEN 6.3 6.3 MOVE 令 6.3.2MIRROR(镜像)命令 6.3.3:ROTATE(旋转)命令 6.3.4SCALE(比例缩放)命令  $635$ STRETCH $64$  6.4.1FIIJLET $642$ CHAMFER $65$ 86
7
7
7.1 7.1.1STYLE
7
7 7.1.1STYLE
7 7.1.3MTEXT(9) 7.1.4DDEDIT(9) 7.1.4DDEDIT(5) 7.2 7.2 ITABLESTYLE 7.2.2TABLE 7.2.3 8 81 81.1DIMSTYLE 8 82.2 8.2.1DIMALJGNED(8.2.2DIMIJNEAR) 8.2.3DIMBASELINE(基线尺寸)命令 8.2.4DIMCONTINUE(连续尺寸)命令 8.2.5DIMDIAMETER( 直径尺寸)和DIMRADIUS(半径尺寸)命令 8.2.6DIMCENTER(圆心标记)命令 8.2.7DIMARC(弧长 8.2.8DIMANGUIAR(absolution) and 8.2.9DIMJOGGED 8.2.10QDIM 8.3 8.31MLEA:DERSTYLE 8.3.2MLEA:DER(多重引线)命令 8.3.3MLEADERALJGN(多重引线对齐)命令 8.3.4QLEADER(快  $84$  8.4.1 8.4.2 8.5 8.5.1PROPERTIES 8.5.2DIMEDIT 8.5.3DIMTEDIT 8.5.4DIMSPACE 8.5.5DIMBREAK 8.5.6  $\rm 9$  9.1 9.1.1BLOCK 9.1.2WBLOCK  $9.1.3\text{NSERT}$  9.1.4BASE 9.1.5EXPLODE 9.1.6  $9.1.7$  9.1.8 9.2 9.2.1ATTDEF 9.2.2 9.2.3 example.com 9.3.1GEOMCONSTRAINT 9.3.2AUTOCONSTRAIN(a) 0.3.3% 9.3.4DIMCONSTRAINT(a)  $9.35$  9.3.6 9.3.7 9.3.8  $10^{10}$  10.1  $10^{1}$  10.2 11 11.1 11.1.1 11.1.2 11.2 11.21  $11.2.2$ PLOT  $11.2.3$   $12.1$   $12.1$   $12.1$  $\frac{121.2}{121.2}$  12.2 12.2 12.2 12.2.1UCS 12.23 UCS 12.3 12.3.1 12.3.2 12.3.3 12.4

 $\mathcal{M}$ 

12.4.1 12.4.2 12.4.3ROTATE3D 12.4.43DMOVE 命令 12.4.53DARRAY(三维阵列)命令 12.4.6MIRROR3D(三维镜像)命令 12.4.73DA[,IGN(对齐) 12.4.8SECTION 12.4.9SL ICE 12.4.10SO[JDEDIT 12.5 12.5.1 12.5.2 12.5.3 12.5.4RPREF 12.5.5RENDER  $1$   $2^*$   $7^*$ 

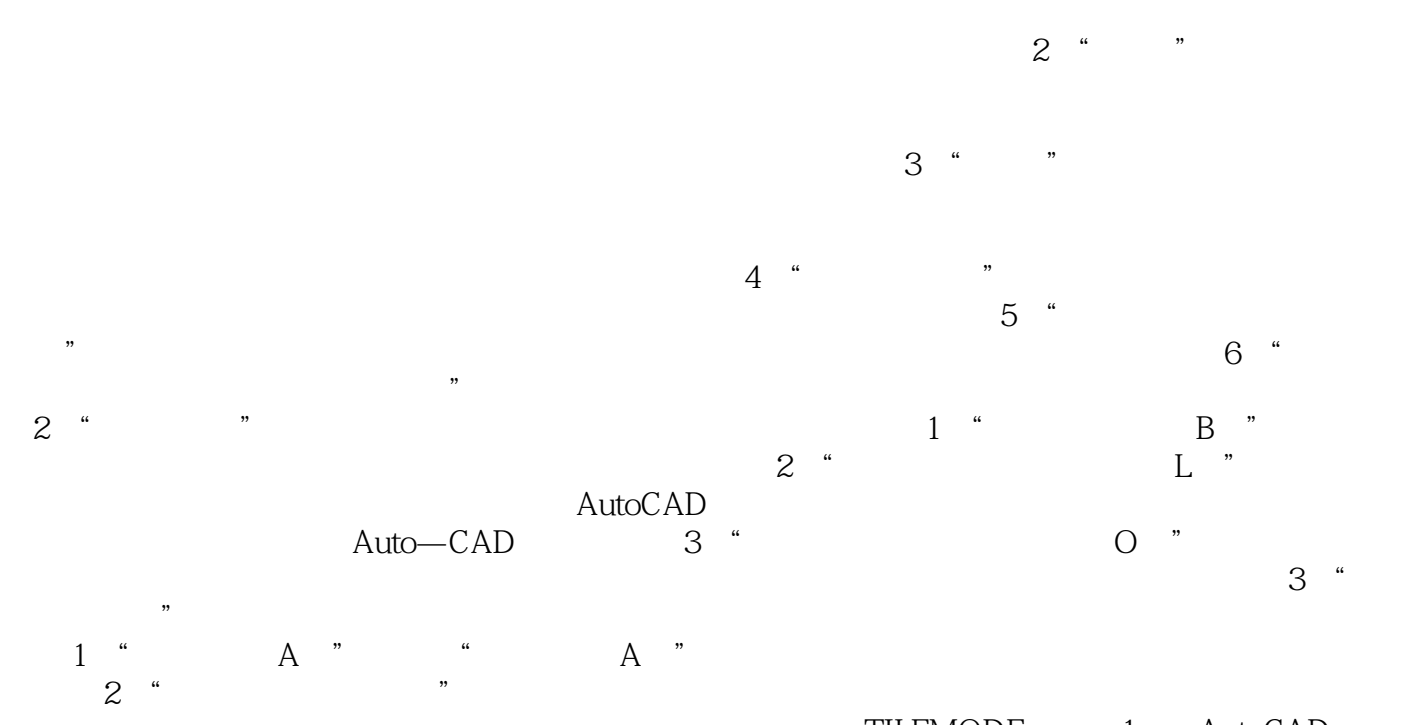

1.0 3 " S " TILEMODE 1 AutoCAD  $S$  "

AutoCAD2010 AutoCAD

本站所提供下载的PDF图书仅提供预览和简介,请支持正版图书。

:www.tushu000.com